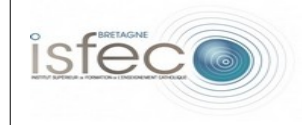

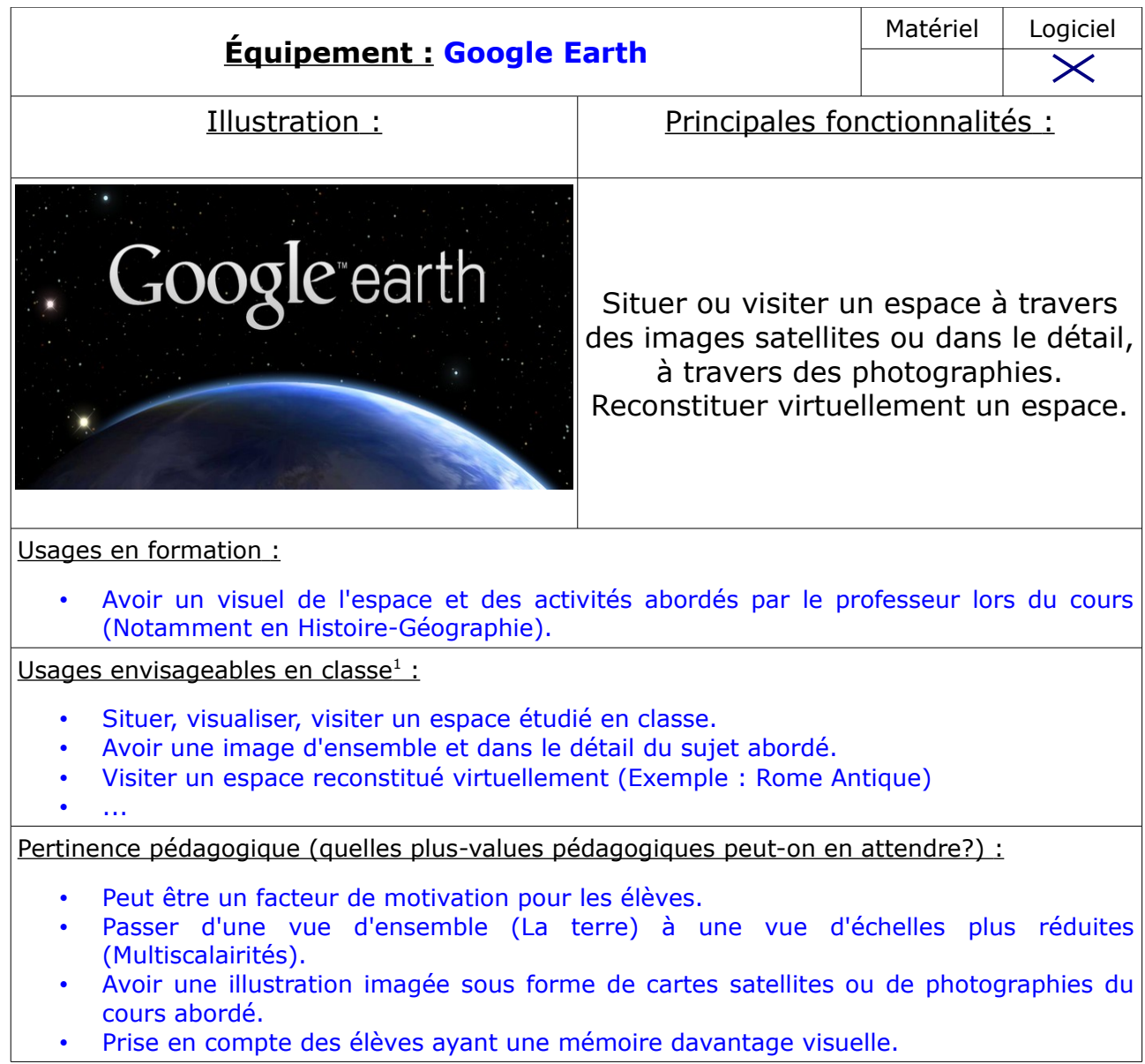

<span id="page-0-0"></span><sup>1</sup> *Expression générique à prendre au sens large en recouvrant les usages professionnels chez les enseignants.*